## Fichier:Remplacer deux piles jetables par un accu LiFePO4 schema cablage installation.png

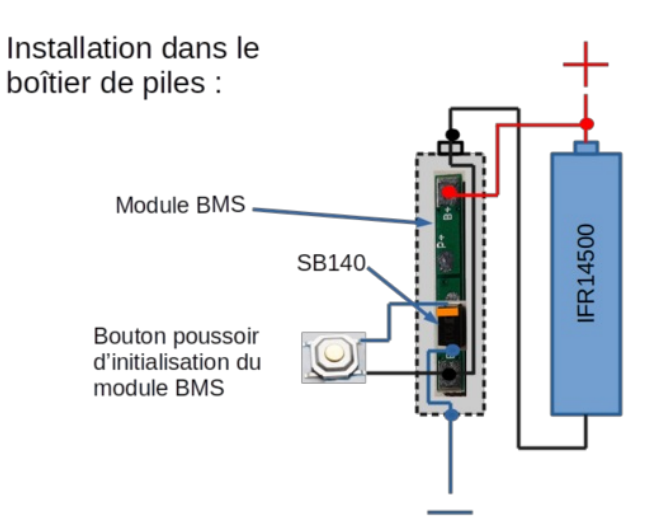

Taille de cet aperçu :800 × 450 [pixels](https://wiki.lowtechlab.org/images/thumb/2/2c/Remplacer_deux_piles_jetables_par_un_accu_LiFePO4_schema_cablage_installation.png/800px-Remplacer_deux_piles_jetables_par_un_accu_LiFePO4_schema_cablage_installation.png).

Fichier [d'origine](https://wiki.lowtechlab.org/images/2/2c/Remplacer_deux_piles_jetables_par_un_accu_LiFePO4_schema_cablage_installation.png) (1 058 × 595 pixels, taille du fichier : 104 Kio, type MIME : image/png) Remplacer\_deux\_piles\_jetables\_par\_un\_accu\_LiFePO4\_schema\_cablage\_installation

## Historique du fichier

Cliquer sur une date et heure pour voir le fichier tel qu'il était à ce moment-là.

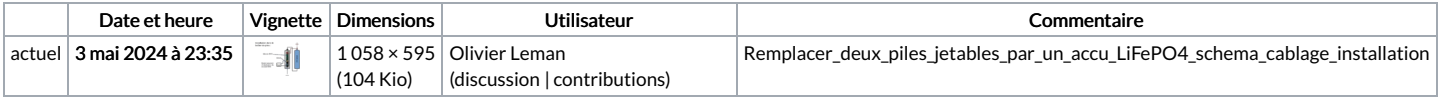

Vous ne pouvez pas remplacer ce fichier.

## Utilisation du fichier

La page suivante utilise ce fichier :

[Remplacer](https://wiki.lowtechlab.org/wiki/Remplacer_deux_piles_jetables_par_un_accu_LiFePO4) deux piles jetables par un accu LiFePO4